## **Je réactive mes savoirs**

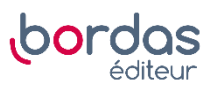

- **19 1.** Un graphique semblable à celui de l'exercice 17 se nomme diagramme en barres.
- **2.** Un graphique semblable à celui de l'exercice 18 se nomme diagramme circulaire.
- **3.** Pour représenter des données regroupées en classes, on utilise en général un histogramme.